Total No. of Questions: 7]

[Total No. of Printed Pages: 2

# [3677]-105

#### M. C. M. (Semester - I) Examination - 2009

# WEB PROGRAMMING AND E-COMMERCE

(2008 Pattern)

Time: 3 Hours [Max. Marks: 70

#### Instructions:

- (1) Question No. 7 is compulsory.
- (2) Attempt any five from Q. Nos. 1 to 6.
- (3) Figures to the right indicate full marks.
- (4) Write your assumptions clearly.
- (5) Draw neat diagrams wherever required.
- Q.1) What is Internet Protocol Suite? Explain various Protocols available in each different layer. [10]
- Q.2) What is the difference between Online Marketing and Direct Marketing?Also explain various Online Marketing Techniques. [10]
- Q.3) What are the basic functionalities required in a good E-commerce Website?
- Q.4) Explain Software Agents in detail. [10]
- Q.5) Explain various types of Firewalls. Also explain their advantages and disadvantages. [10]
- Q.6) Explain various Online Payment Methods in detail. [10]

[20]

- (a) E-commerce Models
- (b) Encryption
- (c) www
- (d) Domain Name Registration
- (e) Internet Service Providers (ISP)

# [3677]-104

# M. C. M. (Semester - I) Examination - 2009

# PRINCIPLES AND PRACTICES OF MANAGEMENT

|              |        | AND ORGANISATIONAL BEHAVIOUR                                                                                         |      |
|--------------|--------|----------------------------------------------------------------------------------------------------|------|
|              |        | (2008 <b>Pattern</b> )                                                                                               |      |
| Time         | : 3    | Hours] [Max. Marks                                                                                                   | : 70 |
| Instru       | uction | s:                                                                                                    |      |
|              |        | (1) Question No. 1 is compulsory.                                                                                    |      |
|              |        | (2) Attempt any three from the remaining.                                                                            |      |
|              |        | (3) Figures to the right indicate full marks.                                                                        |      |
| Q.1)         | (A)    | Discuss in detail the emerging challenges in OB with reference to globalisation and its impact on People Management. | [15] |
|              | (B)    | Explain theory of Modern Management proposed by Fayol.                                                               | [10] |
| Q.2)         | What   | is Organising? Enumerate various principles of Organisation.                                                         | [15] |
| Q.3)         | What   | is Motivation ? Explain Maslow's Theory of Motivation. [                                                             | 15]  |
| Q.4)         |        | are the different Ego States? How transactional analysis is used solve conflict.                                     | [15] |
| Q.5)         |        | is the significance of Decision-making in Organisational tiveness?                                                   | [15] |
| <b>Q.6</b> ) | Write  | e short notes : (Any Three)                                                                                          | [15] |
|              | (a)    | Leadership Styles                                                                                                    |      |
|              | (b)    | Team Building                                                                                                    |      |
|              | (c)    | Types of Managers                                                                                                    |      |
|              | (d)    | OB Models                                                                                                    |      |
|              | (e)    | Levels of Management                                                                                                 |      |
|              |        | [2/77] 10//1                                                                                                    |      |

Total No. of Questions : 6]

[Total No. of Printed Pages: 2

# [3677]-103

#### M. C. M. (Semester - I) Examination - 2009

# SOFTWARE ENGINEERING AND BUSINESS PROCESS (2008 Pattern)

Time: 3 Hours [Max. Marks: 70

Instructions:

- (1) Q. Nos. 1 and 6 are compulsory.
- (2) Solve any three from Q. Nos. 2, 3, 4, 5.
- Q.1) Newstar Hotels provides AC and Non-AC rooms for customers. Customer can book rooms in advance either thru e-mail or telephone. When customer arrives he has to make check-in entry in guest register and pay advance at counter. Customer can avail various services such as laundry, car, telephone, internet from respective departments. He can use restaurant for food. The bill is prepared by respective departments for services availed by customer. Such bills are submitted to counter for including in final bill. The final bill is prepared when customer does check-out. The bill can be paid either by cash or credit card. The printed bill is given to customer.
  - (a) Draw 1st Level DFD. [10]
  - (b) Design normalized file layout for storing customer information, booking information and service bills. [10]
  - (c) Draw layout of Final Bill. [05]
- Q.2) Draw use case diagram for borrowing and returning book from college library by staff and student. [10]

Q.3) For various appointments on various councils and committee, university conducts election. The voters are categorized as Graduate Voters. Teachers, PG Teachers, Principals, HODs and Management Representatives. A person can be voter in one or more category. The voter can vote at one of the 52 voting centers in 4 districts under jurisdiction of university. A valid voter can file nomination as candidate for one or more council or committee. Various documents along with photograph is to submitted while submitting candidature.

Draw E-R Diagram.

[10]

Q.4) RTO has framed following rules for issuing license and batch to Auto Rickshaw Drivers. The person should be minimum 8th std. pass. The person should be of age above 20 years and should possess valid LMV driving license. The person should be resident of the city for more than 10 years otherwise he has to get recommendation from local municipal council member (Nagarsevak). The person should have passed written and driving test conducted by RTO.

Draw Decision Table.

[10]

Q.5) Explain User Interface Design Methods and Principles.

[10]

Q.6) Write short notes: (Any Three)

[5x3=15]

- (a) Data Codification Schemes
- (b) Controlled De-normalization
- (c) RAD
- (d) Types of Systems
- (e) Role of Analyst

M. C. M. (Semester - I) Examination - 2009 FUNDAMENTALS OF INFORMATION TECHNOLOGY (2008 **Pattern**) Time: 3 Hours [Max. Marks: 70 Instructions: (1) Question No. 1 is compulsory. (2) Solve any four questions from the remaining. (3) Figures to the right indicate full marks. Q.1) Define Computer. State its characteristics and explain various types of computers in detail. [10] **Q.2**) (A) Solve: [80] (a)  $(280)_{10} = (?)_{2}$  $(11101011)_2 = (?)_{10}$ (b) (c)  $(FAB)_{16} = (?)_{10}$  $(555)_{10} = (?)_{8}$ (d) (B) Explain Primary Storage in detail. [07] **Q.3**) (A) What is Client Server Network? Explain it with advantages and disadvantages. [08] Define Operating System. Write features of any 2 Operating (B) Systems. [07] **Q.4**) (A) Discuss Cache Memory and Virtual Memory in brief. [80] (B) Explain ASCII in detail. [07] 1 P.T.O. [3677]-102

[3677]-102

[Total No. of Printed Pages: 2

Total No. of Questions: 7]

| <b>Q.5</b> ) (A) | Explain any two Input Devices.                                                 | [08]             |
|------------------|--------------------------------------------------------------------------------|------------------|
| (B)              | Distinguish between Compiler, Interpreter and Assembler.                       | [07]             |
| <b>Q.6</b> ) (A) | Discuss Generations of Computers in brief.                                     | [08]             |
| (B)              | Explain Multi Programming in detail with the help of neat diagram              | . [07]           |
| <b>Q.7</b> ) (A) | Define Communication Media. Explain various types of Communication Media used. | f<br><b>[08]</b> |
| (B)              | Differentiate between LAN, MAN and WAN.                                        | [07]             |

[3677]-102/2

```
[3677]-101
             M. C. M. (Semester - I) Examination - 2009
                          'C' PROGRAMMING
                              (2008 Pattern)
Time: 3 Hours]
                                                        [Max. Marks: 70
Instructions:
             (1) Question No. 1 is compulsory.
             (2) Solve any 5 from the remaining.
             (3) Figures to the right indicate full marks.
Q.1) (A) Trace output and justify answer:
                                                                        [12]
          (a)
                main()
                \{ int i = 10; \}
                   i = ! i > 14;
                   printf("i = %d", i);
                }
          (b)
               main()
                \{ char str[] = "exam"; \}
                   int i;
                   for (i = 0; str[i], i++)
                   printf("%c %c %c", str[i], * (str +i), i[str]);
                }
          (c)
                main()
                \{ \text{ int } a = 15, b = 30; \}
                   printf("ans = \%d", a > b ? a * a : b * b);
                }
```

1

[Total No. of Printed Pages: 2

P.T.O.

Total No. of Questions: 7]

[3677]-101

|              | (B)   | Expla  | in the fol         | llowing:                    |            |          |           |                            | [08] |
|--------------|-------|--------|--------------------|-----------------------------|------------|----------|-----------|----------------------------|------|
|              |       | (a)    | Any two            | Input Ou                    | tput Func  | tions fo | r Files   |                            |      |
|              |       | (b)    | Storage            | Classes in                  | C Langua   | age      |           |                            |      |
| Q.2)         |       | -      | •                  | accept a str<br>there", out | •          |          |           | n the string.<br>nt.       | [10] |
| Q.3)         | Write | a C    | program            | to find su                  | m of digit | ts using | recursive | function.                  | [10] |
| Q.4)         |       |        |                    | to append<br>be accepte     |            |          | file to a | nother file.               | [10] |
| Q.5)         |       |        |                    | to read a pointer to        |            | array a  | nd count  | number of                  | [10] |
| <b>Q.6</b> ) |       |        | program<br>matrix. | to read fo                  | ur × four  | matrix   | and displ | ay rowwise                 | [10] |
| Q.7)         | dish  | detail | s with             | •                           | lories. Co |          |           | and display<br>acture as - | [10] |

[3677]-5 M. C. M. (Semester - I) Examination - 2009 **BUSINESS COMMUNICATION** (2005 **Pattern**) Time: 3 Hours] [Max. Marks: 70 Instructions: (1) Question Nos. 1 and 8 are compulsory. (2) Solve any four from the remaining. (3) Figures to the right indicate full marks. Q.1) Define Business Communication. Explain any four principles of Communication. [15] **Q.2**) What is the difference between Hearing and Listening Process? How effective listening skills can be developed? [10] Q.3) Write brief notes on the following Meeting Documents: [10] (a) Notice (b) Agenda **Minutes** (c) Q.4) As a Computer professional how will you promote use of electronic communication to make paperless communication? [10] Q.5) Draft a covering letter in response to the following job invitation: [10] 'Java Programmer' in Softech Co. Ltd., 1921, Sadashiv Peth, Pune 411 030. Assume your name to be Dominic Mendonca. **Q.6**) What are the qualities of a good Public Speaker? [10] [3677]-5 P.T.O. 1

[Total No. of Printed Pages: 2

Total No. of Questions: 8]

| <b>Q.</b> 1) |       | well written application letter. | [10] |
|--------------|-------|----------------------------------|------|
| <b>Q.8</b> ) | Write | short notes: (Any Three)         | [15] |
|              | (a)   | Kinesics                         |      |
|              | (b)   | Group Discussion                 |      |
|              | (c)   | Reading Skills                   |      |
|              | (d)   | Tele Meeting                     |      |
|              | (e)   | E-learning                       |      |
|              |       |                                  |      |
|              |       |                                  |      |

Total No. of Questions: 7]

[Total No. of Printed Pages: 2

## [3677]-4

# M. C. M. (Semester - I) Examination - 2009 MANAGEMENT INFORMATION SYSTEM

**(2005 Pattern)** 

Time: 3 Hours] [Max. Marks: 70

Notes:

- (1) Question No. 1 is compulsory.
- (2) Solve any five from the remaining.
- **Q.1**) A Library of Management Institute maintains information about books, journals, newspapers, manazines and CD's. All students of institute are members of library. A member can take maximum 2 books on their library card for a week's time. If book is not returned in time, fine is charged Rs. 5 per day. Member can place a demand for a book if it is not available in library.

You are required to:

| (a) | Explain | information | at | different | levels | in | institute. | [0] | <b>[8</b> ] |
|-----|---------|-------------|----|-----------|--------|----|------------|-----|-------------|
|     |         |             |    |           |        |    |            |     |             |

(b) Design any 3 reports. [06]

(c) Design any 3 databases. [06]

Q.2) Explain need and role of MIS in Organisation. [10]

Q.3) Explain different types of Printers. [10]

Q.4) Explain and compare MIS and DSS. [10]

Q.5) Explain and compare Magnetic Tape and Magnetic Disk. [10]

Q.6) Explain OCR and OMR as Input Devices. [10]

[3677]-4 1 P.T.O.

| ) |
|---|
|---|

[10]

- (a) Memory Unit
- (b) Expert Systems
- (c) Plotter
- (d) Quality of Information

Total No. of Questions: 6]

[Total No. of Printed Pages: 2

## [3677]-3

# M. C. M. (Semester - I) Examination - 2009

#### SOFTWARE ENGINEERING

(2005 **Pattern**)

Time: 3 Hours]

[Max. Marks: 70

#### Instructions

- (1) Question Nos. 1 and 6 are compulsory.
- (2) Solve any three from Q. Nos. 2, 3, 4, 5.
- Q.1) A bank gives loan to student for higher education. Student has to fill-in loan application form. The course fee structure letter is to be obtained from the college and to be submitted to the bank. Parent income proof either Form 16 or certificate from magistrate is also to be attached. Such application along with all necessary documents is sent to bank's zonal office where after scrutiny the loan is sanctioned. Once the loan is sanctioned the bank handover cheque to student and student has to submit original fee receipt to bank.
  - (a) Draw 1st Level DFD. [10]
  - (b) Design normalized file layout for storing student and loan information. [10]
  - (c) Draw layout of Loan Application Form. [05]
- **Q.2**) College has various streams like Arts, Commerce and Science. For every stream there are degree and diploma courses. The teachers are appointed in various grades to teach to these courses. One teacher may teach more than one subject of degree or diploma in one of more streams. A time-table is prepared for a course. Every course has a HOD and every stream has a Vice-Principal. There is only one Principal who is in-charge of entire college.

Draw E-R Diagram.

[10]

| Q.3) | Draw  | use case diagram for maintaining saving account in a bank.             | [10] |
|------|-------|------------------------------------------------------------------------|------|
| Q.4) | Draw  | decision table for deducting Income Tax:                               | [10] |
|      | _     | If employee is a lady, standard deduction is R. 1,80,000.              |      |
|      | _     | The normal standard deduction is Rs. 1,50,000.                         |      |
|      | -     | If the income is between Rs. 1,50,000 to Rs. 3,00,000 then $10\%$ Tax. |      |
|      | -     | If the income is between Rs. 3,00,000 to Rs. 5,00,000 then $20\%$ Tax. |      |
|      | _     | If the income is above Rs. 5,00,000 then 30% Tax $+$ 2% Surcharge.     |      |
|      | _     | If the employee is physically handicap or blind, 10% rebate on Tax.    |      |
|      | _     | If the employee is foreigner then straight 30% Tax on all Income.      |      |
| Q.5) | Expla | nin Spiral Model.                                                      | [10] |
| Q.6) | Write | short notes: (Any Three) [5x3=                                         | =15] |
|      | (a)   | Questionnaire                                                          |      |
|      | (b)   | Sequence Diagram                                                       |      |
|      | (c)   | Data Dictionary                                                        |      |
|      | (d)   | Reverse Engineering                                                    |      |
|      | (e)   | Codeless System                                                        |      |
|      |       |                                                                        |      |
|      |       |                                                                        |      |
|      |       | <del></del>                                                            |      |

Total No. of Questions: 7] [Total No. of Printed Pages: 2 [3677]-2 M. C. M. (Semester - I) Examination - 2009 DATABASE MANAGEMENT SYSTEM (2005 **Pattern**) Time: 3 Hours [Max. Marks: 70 Instructions: (1) Question No. 1 is compulsory. (2) Solve any 5 from the remaining questions. **Q.1**) Normalize the following upto 3NF: [10] (1) PO. No. (2) PO. Date Supplier Quotation No. (3) (4) Supplier Quotation Date Supplier Name (5) (6) Supplier Address Item Id (7) (8) Item Description (9) Item Quantity (10) Item Rate

(11) Amount

(12) Prepared by

(13) Approved by

(15) PO\_Octroi

(14) PO\_Delivery Terms

| Q.2)         |       | are the major disadvantages of Conventional File Processing m which forces to use DBMS?                    | [12] |
|--------------|-------|----------------------------------------------------------------------------------------------------|------|
| Q.3)         | _     | nin the following terms in ERD: Derived Attributes, Degree of ionship, Superkey, Weak Entity, Aggregation. | [12] |
| Q.4)         | •     | Integrity Constraints are necessary? Explain various Integrity traints with example.                       | [12] |
| Q.5)         | Defin | e Transaction. Explain various States of Transaction.                                                      | [12] |
| Q.6)         | Expla | ain Shadow Paging as a Recovery Technique.                                                                 | [12] |
| <b>Q.7</b> ) | Write | short notes: (Any Three) [4x3                                                                              | =12] |
|              | (a)   | Any 2 operations in Relational Algebra                                                                     |      |
|              | (b)   | DBA                                                                                                    |      |
|              | (c)   | Triggers                                                                                                   |      |
|              | (d)   | Group by (SQL)                                                                                             |      |
|              | (e)   | Data Mining                                                                                                |      |
|              |       |                                                                                                    |      |
|              |       |                                                                                                    |      |

```
[3677]-1
             M. C. M. (Semester - I) Examination - 2009
                          'C' PROGRAMMING
                             (2005 Pattern)
Time: 3 Hours
                                                       [Max. Marks: 70
Instructions:
             (1) Question No. 1 is compulsory.
             (2) Solve any 5 out of the remaining questions.
             (3) Figures to the right indicate full marks.
          Trace output and justify the answer:
                                                                      [12]
Q.1) (A)
                #define PRINT(int) printf("int = \% d \mid n", int)
           (a)
                Void main()
                {
                   int x = 3;
                   PRINT(x);
                }
                Void main()
           (b)
                   char str[] = "Welcome to C language";
                   printf("%s\n %s\n %s", str, str+6, str+9);
                }
                Void main()
           (c)
                   int a, b, c;
                   a = b = c = 0;
                   c = ++a \parallel ++b \&\& ++c;
                   printf("a = %d b = %d c = %d", a, b, c);
                }
[3677]-1
                                                                    P.T.O.
                                    1
```

[Total No. of Printed Pages: 2

Total No. of Questions: 7]

|      | (B)                                                                                                    | Expla  | in the  | follow  | ing:    | (Any Two)                                | [80] |  |  |
|------|----------------------------------------------------------------------------------------------------|--------|---------|---------|---------|------------------------------------------|------|--|--|
|      |                                                                                                    | (a)    | Data 7  | Types   | in C    |                                          |      |  |  |
|      |                                                                                                    | (b)    | Storage | e Clas  | sses    |                                          |      |  |  |
|      |                                                                                                    | (c)    | Operat  | ors in  | C       |                                          |      |  |  |
| Q.2) | Write                                                                                                    | a pro  | ogram   | to prir | nt the  | following pattern:                       | [10] |  |  |
|      | 1                                                                                                    |        |         |         |         |                                          |      |  |  |
|      | 1                                                                                                    | 3      |         |         |         |                                          |      |  |  |
|      | 1                                                                                                    | 3      | 5       |         |         |                                          |      |  |  |
|      | 1                                                                                                    | 3      | 5       | 7       |         |                                          |      |  |  |
|      | 1                                                                                                    | 3      | 5       | 7       | 9       |                                          |      |  |  |
| Q.3) | Acce                                                                                                    | _      | number  | s in ar | n integ | er array and sort the array in ascending | [10] |  |  |
| Q.4) | Acce                                                                                                    | pt two | 0 4×4 n | natrice | s and   | print subtraction of these 2 matrices.   | [10] |  |  |
| Q.5) | Write in it.                                                                                                    | a fu   | nction  | that ac | ccepts  | a number and returns count of digits     | [10] |  |  |
|      | e.g. i                                                                                                    | f no.  | is 251  | 3, cou  | int =   | 4                                        |      |  |  |
| Q.6) | Accept 75 Account Records in an Array of Structures with fields (Account No., Name, Balance). Print customers with balance above Rs. 10,000. [10] |        |         |         |         |                                          |      |  |  |
| Q.7) |                                                                                                    | pt 2 f |         | es on o | comma   | and line and copy contents of first file | [10] |  |  |
|      |                                                                                                    |        |         |         |         |                                          |      |  |  |

Total No. of Questions: 7] [Total No. of Printed Pages: 2

## [3677]-206

# M. C. M. (Semester - II) Examination - 2009 OBJECT ORIENTED DESIGNING (2008 Pattern)

Time: 3 Hours [Max. Marks: 70

Notes:

- (1) Question No. 1 is compulsory.
- (2) Answer any 5 from the remaining.
- (3) Mention assumptions made for solving case study.
- Q.1) (A) Draw Usecase Diagram and Class Diagram for a placement agency which extends its services to organisations and individuals. Candidates register their details like personal, academics, skill set and experience. Organisations give their requirements in terms of skill set, qualification, experience etc. The agency maintains a website through which registration can be done. Site also allows to update candidate profiles and organisation requirements. It also gives facility to search job and suitable candidates. [15]
  - (B) Explain Aggregation and Component Relationship (Composition). [05]
- Q.2) Explain Rational Unified Process in detail. [10]
- Q.3) (A) Explain Class Responsibility Collaborator Approach with example. [05]
  - (B) Draw Sequence Diagram for sending Email. [05]
- Q.4) Discuss Multilayered Software Design Approach. Explain how various layers are interrelated with respect to their functions. [10]
- Q.5) Draw Activity Diagram for Online Shopping of Products. [10]

Q.6) Draw state transition diagram for tea/coffee vending machine where the user selects item (tea/coffee) by pressing the appropriate button. Then user inserts coin according to the price of item. Machine returns the coin if it is not the appropriate one. Machine will dispense the item after detecting cup below the dispenser. If cup is not present after waiting for 30 secs, the request is cancelled and coin is ejected. If sufficient coffee/tea/milk powder or water is not there, the machine will make alarm.

Q.7) Write short notes: (Any Two)

[5x2=10]

- (a) Guidelines for Developing Test Plan
- (b) Pattern
- (c) Grady Booch Methodology
- (d) Inheritance

```
Total No. of Questions: 7]
```

[Total No. of Printed Pages: 3

# [3677]-205

## M. C. M. (Semester - II) Examination - 2009

#### **CORE RUBY**

(2008 **Pattern**)

Time: 3 Hours]

[Max. Marks: 70

Instructions:

- (1) Question Nos. 1 and 7 are compulsory.
- (2) Solve any four from Question Nos. 2 to 6.

#### Q.1) What is the output of the following ? (Any Five)

[15]

P.T.O.

- (a) var1 = 'Welcome'
  puts var1 + 'Have a "Good" Day'
- (b) var1 = 2
   var2 = '5'
   puts var1.to\_s + var2
   puts var1 + var2.to\_i
- hash\_fruit = { }

  hash\_fruit ['mango'] = 'orange'

  hash\_fruit ['banana'] = 'yellow'

  hash\_fruit ['grapes'] = 'green'

  hash\_fruit ['apple'] = 'red'

  has\_fruit.each do |key, value|

  puts key + ' ' + value

  end

(f) fruits = ['apple', 'bad apple', 'cherry', 'durian']
 fruits.each\_even do |fruit|
 puts 'Yum ! I just love' + fruit +'pies, don\'t you ?
 end

do\_you\_like.call 'Chocolate'

do you like.call 'Ruby'

- Q.2) Write a Ruby Program that will declare an array of six elements. Accept the numbers from user and store it is array. Interchange the values stored in two consecutive locations in array and print the array. For example, if the array is 10, 15, 18, 11, 17, 21 output will be:

  15, 10, 11, 18, 21 17.

  [10]
- Q.3) Write a file program that reads the data from two files, concate the data and store it in third file. [10]
- Q.4) Write a Class Account which has instance variables AC No, Name, Balance and Method Update Balance(). It accepts the amount and transaction details (Deposit/Withdrawal) from user and accordingly updates balance by calling the Update Balance() Method. [10]
- Q.5) Write a Ruby Program that accepts a number from user and checks the entered number is perfect number or not. [10]

| Q.6) |       | e a Ruby Program which reads the text file character by character, verts it into uppercase and copies it to another file. | [10] |
|------|-------|----------------------------------------------------------------------------------------------------|------|
| Q.7) | Write | e short notes : (Any Three)                                                                                               | [15] |
|      | (a)   | Exception Handling                                                                                                    |      |
|      | (b)   | Ruby Modules                                                                                                    |      |
|      | (c)   | Unit Testing                                                                                                    |      |
|      | (d)   | Duck Typing                                                                                                    |      |
|      | (e)   | Symbols                                                                                                    |      |
|      |       |                                                                                                    |      |
|      |       |                                                                                                    |      |

```
Total No. of Questions: 8]
                                          [Total No. of Printed Pages: 3
                               [3677]-204
             M. C. M. (Semester - II) Examination - 2009
                               BASIC JAVA
                              (2008 Pattern)
Time: 3 Hours]
                                                         [Max. Marks: 70
Instructions:
             (1) Question No. 1 is compulsory.
             (2) Solve any five from the remaining.
             (3) Figures to the right indicate full marks.
Q.1) (A) Explain what will be the output ?
                                                                        [10]
           (a)
                Public class search
                {
                   Public static void main(String[] args)
                       String s = "contentment";
                       int m = s.length()/2;
                       String p = s.substring(m-1, m+1);
                   System.out.print\n(so last Index of (p,m));
                    }
                 }
                Select all correct options.
           (b)
                Which expression returns size of the array? Assume array
                is initialised int[] a;
                (i)
                       a[].length();
                (ii)
                       a.length;
                (iii)
                       a[].size;
                (iv)
                       a.size();
                       a.length();
                (v)
```

1

P.T.O.

[3677]-204

(c) Which of the following statements can be placed at indicated position ?

```
Public Class A
```

```
{ int planets;
    static int suns;
    public void MyMethod()
    { int i;
        //code to insert
    }
}
(i) i = this.planet;
(ii) i = this.suns;
(iii) this = new A();
```

- (iv) this, suns = planets;
- (d) Select correct answers:
  - (i) All classes must define constructors
  - (ii) Constructors can be private
  - (iii) Constructors can return value
  - (iv) Constructors must initialize all instance variables of class.
  - (v) Constructors can access non-static members.
- (e) Which is return type of method round (float) from math class ?
  - (i) float
  - (ii) int
  - (iii) double
  - (iv) Integer
  - (v) Float

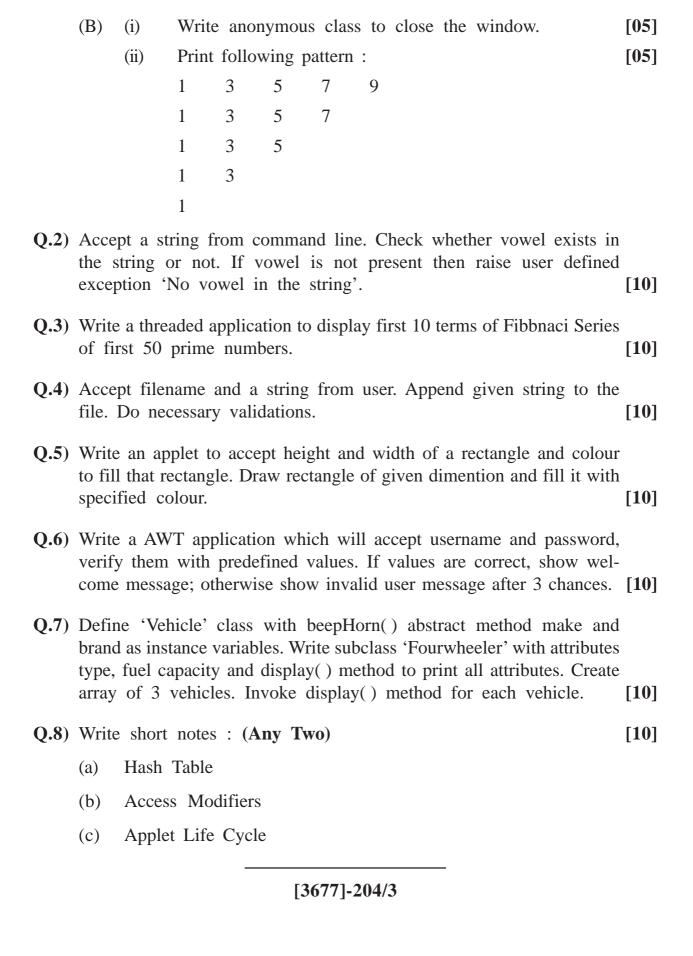

Total No. of Questions : 6]

[Total No. of Printed Pages: 2

## [3677]-203

# M. C. M. (Semester - II) Examination - 2009 ORACLE

(2008 **Pattern**)

Time: 3 Hours

[Max. Marks: 70

Notes:

- (1) Question Nos. 1 and 6 are compulsory.
- (2) Solve any 3 from the remaining.

#### Q.1) Consider the following tables to solve queries:

[20]

- (1) Customer(Custno, Name, Address)
- (2) FDMaster(FDNo (Primary Key, Autogenerate), FDamt(>1000), Custno(Foriegn Key), Interestrate, Period (required))

## Solve the following:

- (a) Create FDMaster table with constraints.
- (b) Insert record in FDMaster.
- (c) Add new column FDOpening Date which should store today's date.
- (d) Display total Fdamt deposited by Mr. Narayan Murthy.
- (e) Display Customers staying in Mumbai.
- (f) Display Customername, Fdno, FDamt, Maturity amount (Use Simple Interest Calculation Method)
- (g) Display all customers who have more than 6 FDs in the bank.
- (h) Display FDNo and Maturity date formatted as 24th February, 2009.

| (i)   | Display names of customers whose FDamt is same as the average amount of all FDs. |                                                                                                    |
|-------|----------------------------------------------------------------------------------|----------------------------------------------------------------------------------------------------|
| (j)   | Display total FDs and total FDamt in April, 2009.                                |                                                                                                    |
|       | •                                                                                | [10]                                                                                                    |
|       | 1 .                                                                              | [10]                                                                                                    |
|       |                                                                                  | [10]                                                                                                    |
|       | <b>-</b>                                                                         | [10]                                                                                                    |
| Write | short notes: (Any Four)                                                          | [20]                                                                                                    |
| (a)   | Index                                                                            |                                                                                                    |
| (b)   | View                                                                             |                                                                                                    |
| (c)   | Joins                                                                            |                                                                                                    |
| (d)   | Grant and Revoke                                                                 |                                                                                                    |
| (e)   | Use of Btitle, Ttitle, Compute, Break                                            |                                                                                                    |
|       |                                                                                  |                                                                                                    |
|       |                                                                                  |                                                                                                    |
|       | (j) Write of mature Write and a Raise mature Write (a) (b) (c) (d)               | amount of all FDs.  (j) Display total FDs and total FDamt in April, 2009.  Write a function that accepts maturity date and returns total amount of maturity of all FDs on that date.  Write a procedure that accepts Custno and displays all FD details of that customer.  Write a trigger which does not allow access to FDMaster table before and after office hours.  Raise an exception (Not-renewed) if one month has passed after maturity date.  Write short notes: (Any Four)  (a) Index  (b) View  (c) Joins  (d) Grant and Revoke |

Total No. of Questions: 7] [Total No. of Printed Pages: 2 [3677]-202 M. C. M. (Semester - II) Examination - 2009 DATABASE MANAGEMENT SYSTEM (2008 **Pattern**) Time: 3 Hours] [Max. Marks: 70 Notes: (1) Question No. 1 is compulsory. (2) Solve any 5 from the remaining questions. **Q.1**) (A) Normalize the following upto 3NF: [15] Application Form No. Application Date Application Name Address Phone No. Course Name Academic Year Course Fees Course Duration Course Co-ordination

Fee Receipt No.

Fee Receipt Date

Fee Amount Paid

Payment Mode (Cash / Cheque / DD)

DD / Cheque No.

(B)

Bank Name (for DD / Cheque)

Explain Generalisation and Specialisation. [05]

| Q.2)         | Expla | nin Codd's Rules.                                            | [10]  |
|--------------|-------|--------------------------------------------------------------|-------|
| Q.3)         | Expla | ain MVT.                                                     | [10]  |
| Q.4)         | Expla | ain Log Based Recovery and also explain Check Point Concept. | [10]  |
| Q.5)         | Expla | ain concept of DDBMS with advantages and disadvantages.      | [10]  |
| <b>Q.6</b> ) | Expla | ain Data Mining.                                             | [10]  |
| <b>Q.7</b> ) | Write | e short notes : (Any Two) [2x                                | 5=10] |
|              | (a)   | Functions of DBA                                             |       |
|              | (b)   | Cartesian Product                                            |       |
|              | (c)   | Integrity Constraints                                        |       |
|              | (d)   | Triggers                                                     |       |
|              |       |                                                              |       |
|              |       |                                                              |       |

Total No. of Questions: 9] [Total No. of Printed Pages: 2 [3677]-201

# M. C. M. (Semester - II) Examination - 2009 DATA STRUCTURES AND ALGORITHMS

**(2008 Pattern)** 

Time: 3 Hours [Max. Marks: 70

#### Instructions:

- (1) Question Nos. 1 and 9 are compulsory.
- (2) Answer any five questions from the remaining.
- (3) State your assumptions clearly, if any.
- **Q.1**) (A) Convert the following Infix Expression to Prefix. Show contents of stack at each step in tabular form:

$$(A - B)$$
 \$  $(C - D) / E * F * G$  [08]

- (B) Write a note on Abstract Data Type. [04]
- Q.2) (A) Consider the following message: DIFFERENCE [05]
  - (a) Draw Huffman Tree for symbols of this message.
  - (b) What kind of tree is Huffman Tree?
  - (B) Write a function for Non-recursive Pre-order Traversal of Binary Search Tree. [05]
- Q.3) Construct an AVL Tree for the following: [10]Imam, Jatin, Vinit, Rodrix, Pon, Ramesh, Wimal, Yogesh, Anu, Carox.

| Q.4)         | (A)   | Write a function for sorting 1-D array of integers in ascending order using Bubble Sort.                  | [05] |
|--------------|-------|----------------------------------------------------------------------------------------------------|------|
|              | (B)   | Consider the following:                                                                                   | [05] |
|              |       | Float Arr [30] [100];                                                                                     |      |
|              |       | Compute row major and column major address of member Arr [17] [30], where base address of array is 5,000. |      |
| Q.5)         | (A)   | Write a function to reverse Linear Singally Linked List.                                                  | [05] |
|              | (B)   | Write a function to reverse contents of stack using queue, implemented as an array.                       | [05] |
| <b>Q.6</b> ) | Write | functions for Binary Search Tree:                                                                         | [10] |
|              | (a)   | For Breadth First Traversal                                                                               |      |
|              | (b)   | To compute sum of non-leaf node values                                                                    |      |
| Q.7)         | Write | functions for circular singally linked list of integers:                                                  | [10] |
|              | (a)   | To delete a node at any position                                                                          |      |
|              | (b)   | To find minimum and maximum value                                                                         |      |
| Q.8)         | (A)   | Write an Algorithm for quick sort.                                                                        | [05] |
|              | (B)   | Write a function for MIDSQUARING Hashing Technique.                                                       | [05] |
| <b>Q.9</b> ) | Answ  | ver using following graph:                                                                                | [08] |
|              |       |                                                                                                    |      |

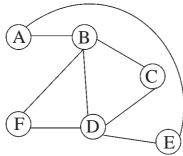

- (a) Generate Output of BFS Algorithm.
- (b) Generate Output of DFS Algorithm. Consider starting vertex is at 'A'.
- (c) Write Adjancency Matrix.
- (d) Write Adjacency List.

| Total No. of | Questions | : | 7] |
|--------------|-----------|---|----|
|--------------|-----------|---|----|

#### [Total No. of Printed Pages: 2

## [3677]-25

#### M. C. M. (Semester - II) Examination - 2009

#### **BUSINESS APPLICATIONS**

(2005 **Pattern**)

Time: 3 Hours [Max. Marks: 70

#### Instructions:

- (1) Q. No. 1 must be answered. Attempt any 5 questions from the remaining.
- (2) Q. No. 1 carries 20 marks. Q. 2 to 7 carry 10 marks each.
- (3) Draw neat diagrams, wherever required. Neat diagrams carry marks.
- (4) State assumptions clearly.
- Q.1) (A) State use of Material Rejection Analysis.

[05]

- (B) Describe process of preparing BOM using suitable Computer Database. Give the of normalised files required in the process. [15]
- Q.2) Explain process of Supplier's Bill passing. Draw a block diagram to show the process. Also give list of normalised files required. [10]
- Q.3) How to process Creditor's Outstanding Report using computer files. [10]
- Q.4) Draw a screen layout to process employee's personal details and generate employee master file. State various validations necessary in the process. [10]
- Q.5) What is Market Segmentation? How it affects Product Design and Marketing? Give example. [10]

| <b>Q.6</b> ) | Expla | ain PPC Cycle with the help of block diagram. | [10] |
|--------------|-------|-----------------------------------------------|------|
| <b>Q.7</b> ) | Write | short notes: (Any Two)                        | [10] |
|              | (a)   | WIP                                           |      |
|              | (b)   | Employee Training                             |      |
|              | (c)   | Expense Analysis                              |      |

Total No. of Questions: 7] [Total No. of Printed Pages: 2 [3677]-24

# M. C. M. (Semester - II) Examination - 2009 SOFTWARE PROJECT MANAGEMENT AND IT MANAGEMENT (2005 Pattern)

Time: 3 Hours [Max. Marks: 70

#### Instructions:

- (1) Q. No. 1 is compulsory.
- (2) Attempt any 5 from the remaining.
- (3) Q. No. 1 carries 20 marks. Remaining questions carry 10 marks each.

Q.1) (A) Draw an activity network for the project given below. Also determine Critical Path: [10]

| Activities                      | Duration (in weeks) | Precedents |
|---------------------------------|---------------------|------------|
| A - Selection of Hardware       | 6                   | _          |
| B - Design of Software          | 4                   | _          |
| C - Install Hardware            | 3                   | _          |
| D - Code and Test Software      | 4                   | A          |
| E - File Take On                | 3                   | В          |
| F - Write User Manual           | 10                  | _          |
| G - User Training               | 3                   | E, F       |
| H - Install and Test the System | 2                   | C, D       |

(B) What is Software Maintenance? Explain different factors involved in Maintenance. [10]

| Q.2)         |       | is Function Point Analysis? Explain various steps in FPA its characteristics. | [10] |
|--------------|-------|-------------------------------------------------------------------------------|------|
| Q.3)         |       | is Risk Management? Explain different stages involved in Management.          | [10] |
| Q.4)         | What  | is SEI-CMM? Explain levels of CMM in detail.                                  | [10] |
| Q.5)         | Expla | nin COCOMO model in detail.                                                   | [10] |
| <b>Q.6</b> ) | Expla | nin in detail Software Configuration Management.                              | [10] |
| <b>Q.7</b> ) | Write | e short notes : (Any Two)                                                     | [10] |
|              | (a)   | Black Box Testing Vs. White Box Testing                                       |      |
|              | (b)   | Team Sizing                                                                   |      |
|              | (c)   | Formal Technical Review                                                       |      |
|              | (d)   | Project Scheduling                                                            |      |
|              |       |                                                                               |      |

Total No. of Questions : 6]

[Total No. of Printed Pages: 2

# [3677]-23

# M. C. M. (Semester - II) Examination - 2009

#### **ORACLE**

**(2005 Pattern)** 

Time: 3 Hours]

[Max. Marks: 70

#### Instructions:

- (1) Question Nos. 1 and 6 are compulsory.
- (2) Solve any 3 from the remaining.

#### Q.1) Consider the following Tables:

Acmst (AcNo., Custname, Balance, Status)

Status: A - Active, C - Closed, N - Non-performing Account

Actrn(AcNo, Ac\_trn\_type [W - Withdraw, D - Deposit], trnDate, trnAmt)

(a) Create above tables with suitable constraints.

[06]

(b) Solve the following queries:

[2x7=14]

- (i) Display customers, who have not done single transaction.
- (ii) Store all customer records having status as 'N' into Cust NPA table.
- (iii) Display unique customer names.
- (iv) Display customerwise Total Withdrawal Amount.
- (v) Remove all customers having Zero Balance.
- (vi) Print customerwise transactions between 1st May, 2009 and 15th May, 2009.
- (vii) Display maximum withdrawn amount for today.

| Q.2) | Write table. | a PL/SQL block to display alternate record from Acmst                               | [10] |
|------|--------------|-------------------------------------------------------------------------------------|------|
| Q.3) |              | a trigger, which will monitor every transaction in tran_track Consider Actrn table. | [10] |
| Q.4) | Write the s  | a PL/SQL block to accept number and generate a table for ame.                       | [10] |
| Q.5) | Write        | a PL/SQL block to reverse the given string.                                         | [10] |
| Q.6) | Solve        | e : (Any Four) [4x5                                                                 | =20  |
|      | (a)          | Index                                                                               |      |
|      | (b)          | Set Operations in SQL                                                               |      |
|      | (c)          | PL/SQL Block                                                                        |      |
|      | (d)          | Column and Table Level Constraints                                                  |      |
|      | (e)          | Any Five Date Functions                                                             |      |
|      |              |                                                                                     |      |
|      |              |                                                                                     |      |

```
[Total No. of Printed Pages: 4
Total No. of Questions: 7]
                             [3677]-22
            M. C. M. (Semester - II) Examination - 2009
                           VISUAL BASIC
                            (2005 Pattern)
Time: 3 Hours]
                                                    [Max. Marks: 70
Instructions:
            (1) Question Nos. 1, 2 and 7 are compulsory.
            (2) Solve any three from Q. Nos. 3 to 6.
Q.1) Give output along with explanation: (Any Five)
                                                              [5x4=20]
          Dim j$
     (a)
          Print VarType (j)
          Print TypeName (j)
          Print Len (j)
```

(b) dim i as integer
 dim j as integer
 for i = 1 to 5
 for j = 1 to 5
 print "\*"
 next
 i = i + 4

next

```
(c)
     dim d1, d2 as Date
     d1 = Date
     mm/dd/yyyy
     d2 = \#03/01/2009\#
     Print ("Date Diff")
     Print DateDiff ("m", d1, d2)
     Print DateDiff ("y", d1, d2)
     Print DateDiff ("d", d1, d2)
    Dim str1 as string
(d)
     Dim str2 as string
     Dim no as Integer
     Str1 = "pune university"
     Str2 = "mcm examination"
     no = StrComp (Str1, Str2, VbBinary Compare)
     Print CBool (no)
    Dim a() as Integer
(e)
     ReDim a(2)
     a(1) = 10
     a(2) = 20
     ReDim a(3)
     a(3) = 30
     Print a(1) + a(2) + a(3) + a(0)
     Dim x, y, z, find
(f)
     x = 3
     y = 4
     find = IIF (x > y, "false", "true")
     Print find
```

|      | (a)                                                                                                    | Default Property of Command Bu                                                                                      | utton                        |      |
|------|----------------------------------------------------------------------------------------------------|----------------------------------------------------------------------------------------------------|------------------------------|------|
|      | (b)                                                                                                    | Wordwrap Property of Label                                                                                          |                              |      |
|      | (c) Value Property of Option Button                                                                                                    |                                                                                                    |                              |      |
|      | (d)                                                                                                    | List Property of Combo Box                                                                                          |                              |      |
|      | (e)                                                                                                    | Multiline Property of Text Box                                                                                      |                              |      |
| Q.3) | Write                                                                                                    | ADD Code for the following tab                                                                                      | le Account_Mst:              | [10] |
|      | Field                                                                                                    | Name                                                                                                    | Туре                         |      |
|      | Acco                                                                                                    | unt_No                                                                                                    | Number                       |      |
|      | Name                                                                                                    |                                                                                                    | Text                         |      |
|      | AC_                                                                                                    | Гуре                                                                                                    | Text                         |      |
|      | Balan                                                                                                    | ace                                                                                                    | Currency                     |      |
|      |                                                                                                    | rm operations Add, Update, Deleous Records.                                                                         | ete, View First, Last, Next, |      |
| Q.4) | Write<br>valida                                                                                                    | e a Class Account having properties is<br>a method to Deposit and Withdration wherever required. Write a mee class. | aw Amount. Provide proper    |      |
| Q.5) | Define user defined data type supplier having data members sup_code, sup_name and contact_no. Design interface and write code which will lead supplier information from user and will store it in textfile as record. Provide facility to see First, Next, Previous and Last Record. |                                                                                                    |                              |      |
|      | (Use                                                                                                    | Random Access - File)                                                                                               |                              | [10] |
|      |                                                                                                    |                                                                                                    |                              |      |

[5x2=10]

Q.2) Explain following properties of controls:

**Q.6**) Create a Text Editor like Wordpad. The form contains a text box and a menubar having File options - New, Open, Save and Close and Edit options - Cut, Copy and Paste.

Write Subroutine to perform functions.

Use common dialog control to open and save files.

[10]

Q.7) Write short notes: (Any Two)

[10]

- (a) Data Types in VB
- (b) Event Driven Programming
- (c) Active X Control

[3677]-22/4

M. C. M. (Semester - II) Examination - 2009 **DATA STRUCTURES** (2005 **Pattern**) Time: 3 Hours [Max. Marks: 70 Instructions: (1) Question Nos. 1 and 9 are compulsory. (2) Answer any 5 from the remaining. **Q.1**) (A) Convert the following Infix Form to its Postfix Form A + (B - C) / D \* EShow contents of stack at each step. [80] (B) Write a short note on Generalized Linked Lists. [04]  $\mathbf{O.2}$ ) (A) Draw 'Huffman Tree' for the symbols of following (a) message: **RAMAYAN** What kind of tree is the 'Huffman Tree' drawn by you? [05] Write 'C' Code for function 'PUSH' for a stack of characters (B) implemented as a linked list. [05] **Q.3**) Draw AVL tree for the following: [10] PUNE, MUMBAI, NASHIK, NAGPUR, SATARA, WAI, BHOR, SHIRDI. **Q.4**) (A) Write 'C' Code of a function for sorting a 1-D array of N integers in ASCENDING ORDER using Insertion Sort Algorithm. [05] (B) Consider declaration float A[15] [30]. Compute Row Major and Column Major Address of a[12] [6] when base address is 2000. [05] [3677]-21 1 P.T.O.

[3677]-21

[Total No. of Printed Pages : 2

Total No. of Questions: 9]

| Q.5)         | (A)   | Write a function to add a node in a linear queue of characters implemented as a linked list.      | [05] |
|--------------|-------|---------------------------------------------------------------------------------------------------|------|
|              | (B)   | Write a function to delete a node from a linear queue of characters implemented as a linked list. | [05] |
| <b>Q.6</b> ) | (A)   | Write a function for non-recursive pre order traversal for Binary Search Tree.                    | [05] |
|              | (B)   | Write a function to count number of non-leaf nodes in a Binary Search Tree.                       | [05] |
| Q.7)         |       | the following set of numbers using Heap Sort: 2, 12, 80, 46, 31, 29                               | [10] |
| Q.8)         | Write | short notes: (Any Two)                                                                            | [10] |
|              |       | Threaded Binary Tree                                                                              |      |
|              | (b)   | Hashing                                                                                           |      |
|              | (c)   | Abstract Data Type                                                                                |      |
| Q.9)         | Consi | ider Graph:                                                                                       |      |
|              |       | A B C D E                                                                                         |      |
|              | (a)   | Generate BFS.                                                                                     | [02] |
|              | (b)   | Generate DFS.                                                                                     | [02] |
|              | (c)   | Write Adjacency Matrix and Adjacency List.                                                        | [02] |
|              | (d)   | Find Indegree and Outdegree of all nodes.                                                         | [02] |

Consider vertex A as starting node.

|              |                 | [3677]-306                                                                                                    |                    |
|--------------|-----------------|----------------------------------------------------------------------------------------------------|--------------------|
|              |                 | M. C. M. (Semester - III) Examination - 2009                                                                                                    |                    |
| SO           | FTWA            | ARE PROJECT MANAGEMENT AND IT MANAGEM                                                                                                    | ENT                |
|              |                 | (2008 Pattern)                                                                                                    |                    |
| Time         | : 3             | Hours] [Max. Marks                                                                                                    | s : 70             |
| Instr        | uction          | s:                                                                                                    |                    |
|              |                 | (1) Question No. 1 is compulsory.                                                                                                    |                    |
|              |                 | (2) Attempt any 5 from the remaining.                                                                                                    |                    |
|              |                 | (3) Questions No. 1 carries 20 marks. Remaining qu carry 10 marks each.                                                                                                    | estions            |
|              |                 | (4) Neat diagrams carry marks.                                                                                                    |                    |
|              |                 | (5) State assumptions made, if any.                                                                                                    |                    |
|              | (B)             | What is Function Point Analysis? How it is used to determine Cost of Project?  State benefits of Component-based Software Development.  Ain Project Development Life Cycle with the help of diagram. | [10]<br>[10]       |
| Q.3)         |                 | is Software Quality Control and Software Quality Assurance ain SQA parameters with their definitions.                                                                                                | ?<br>[ <b>10</b> ] |
| <b>Q.4</b> ) | (A)             | Describe concept of User Accepting Testing.                                                                                                    | [05]               |
|              | (B)             | Describe concept of Software Project Management.                                                                                                    | [05]               |
| Q.5)         | (A)             | Compare and contrast Black Box and White Box Testing Methods of Software Testing.                                                                                                    | [05]               |
|              | (B)             | What is the Concept of Software Configuration Management                                                                                                    | ? [05]             |
| [3677        | '] <b>-3</b> 06 | 1                                                                                                    | P.T.O.             |

Total No. of Questions: 7] [Total No. of Printed Pages: 2

| <b>Q.6</b> ) | Describe various Software Project Time Estimation Tools, with suitable |      |
|--------------|------------------------------------------------------------------------|------|
|              | illustrations.                                                         | [10] |

Q.7) Write short notes: (Any Two)

[10]

- (a) Version Control
- (b) COCOMO Model
- (c) Major Task of HRM in an IT Organisation
- (d) Soft Acquisition Procedure

M. C. M. (Semester - III) Examination - 2009 **VB.NET** (2008 **Pattern**) Time: 3 Hours] [Max. Marks : 70] Instructions: (1) Question No. 1 is compulsory. (2) Solve any 5 from Q. Nos. 2 to 8. (3) Make your own assumptions, if required. Q.1) Explain .NET Framework Architecture. [10] Q.2) Explain ADO.NET Architecture in detail. [12] Explain important methods of File Class. **Q.3**) (A) Write a program which will copy Text File using Stream Reader (B) and Stream Writer Class. [12] **Q.4**) Design an interface and write a program which will accept two numbers from two text boxes and display prime numbers between them in a list box. [12] Q.5) Define a class 'Account'. Include following members: Data Members: Name of Depositor (1) (2) Account Number (3) Type of Account (4) Balance Amount in Account [3677]-305 1 P.T.O.

[3677]-305

[Total No. of Printed Pages: 2

Total No. of Questions: 8]

|              | (1)   | To assign Initial Values                                                                                                    |          |
|--------------|-------|----------------------------------------------------------------------------------------------------|----------|
|              | (2)   | To deposit an Amount                                                                                                    |          |
|              | (3)   | To withdraw an amount after checking balance                                                                                                    |          |
|              | (4)   | To show balance in account                                                                                                    |          |
|              | Also  | provide proper validations wherever necessary.                                                                                                    |          |
|              | Write | e a main program to test the above class.                                                                                                    | [12]     |
| Q.6)         | Table | e Sectional Code to Add, Delete, Modify Records of Cust<br>(custno, custname, cust Dt of Birth). (Make your own assumpti<br>disconnected architecture. |          |
| Q.7)         | Expla | ain the following controls:                                                                                                    | [4x3=12] |
|              | (a)   | MaskedText Box                                                                                                    |          |
|              | (b)   | Combo Box                                                                                                    |          |
|              | (c)   | Error Provider                                                                                                    |          |
|              | (d)   | Timer                                                                                                    |          |
| <b>Q.8</b> ) | Write | e short notes : (Any Two)                                                                                                    | [6x2=12] |
|              | (a)   | Interface                                                                                                    |          |
|              | (b)   | Inheritance                                                                                                    |          |
|              | (c)   | Collections in Vb.net                                                                                                    |          |
|              |       |                                                                                                    |          |
|              |       |                                                                                                    |          |
|              |       |                                                                                                    |          |

Member Functions:

Total No. of Questions : 3] [Total No. of Printed Pages: 2 [3677]-304 M. C. M. (Semester - III) Examination - 2009 ADVANCE RUBY (2008 **Pattern**) Time: 3 Hours [Max. Marks: 70 Q.1) Solve any five questions: [30] (a) What is restful Architecture in Rails? Explain with example. What is Model in Rails? How to generate a model from (b) command prompt ? (c) What are Layouts in Rails? What is default layout in Rails? Explain any 2 Ruby tk widgets with examples. (d) (e) Explain Logger Class with all constants. (f) What is the difference between Session and Cookie? (g) Explain MVC Architecture in Rails. Q.2) Explain output of any three of the following: [12] What will be the html output of index.html.erb? (a) index, html.erb user\_ids = [1,2,3,4,5,6]<% = render :partial=>"user\_id", :collection=>user\_ids%>

puts num

[3677]-304 1 P.T.O.

```
(c) customer_orders = [100,101,307,809]
    customer_order.map!{|num| num+num}
    puts customer_orders
(d) begin
    num = 10
    num = num/(num-10)
    rescue=>e
        puts "Exception Occurred."
    ensure
    puts "Exception did not occur."
end
```

- **Q.3**) Write program for any of the following 4 problems:
  - (a) Write migration for creating table "Users" in database having username, password, created\_at, updated\_at columns.

[28]

- (b) Write authentication method in user model which will accept username and password parameters. If user with provided username and password is present in database, then return user object and if user is not present, then return nil.
- (c) Create a Tk window that has a Label object with text "Hello World". The window also has a Button called 'Chang Me". When the button is clicked once, the text of the Label changes to "Goodbye".
- (d) Write Date Time server that displays on the client computer the date and time at the server location, using Ruby socket API.
- (e) Write a server which defines a method that accepts a username from client and responds by sending "hello username" alongwith the current time.

\_\_\_\_

Total No. of Questions: 6] [Total No. of Printed Pages: 2
[3677]-303

M. C. M. (Semester - III) Examination - 2009

ADVANCED JAVA

Time: 3 Hours [Max. Marks: 70

(2008 **Pattern**)

Instructions:

- (1) Question No. 1 is compulsory.
- (2) Solve any 4 out of the remaining.

#### **Q.1**) Solve the following:

[10]

- (a) Write Life Cycle Methods of Servlet.
- (b) Interfaces used in JDBC
- (c) URL Class
- (d) Write any five JSP Actions.
- (e) Write all possible ways to create ServerSocket.

### Q.2) Write program segments: (Any Three)

[15]

- (a) To get row count from a table.
- (b) To declare functions in JSP using JSP expression.
- (c) To register out parameter with data type string.
- (d) To create Datagram Packet to send to specified address and port number.
- (e) To retrieve information from cookies in Servlet.

| Q.3)         | logo,  | on 3 JSP pages, where first page will have company name and second page will have product details and last page will have, conditions and copyright details. Using JSP ACTION display |      |
|--------------|--------|----------------------------------------------------------------------------------------------------|------|
|              |        | pages in a single browser.                                                                                                    | [15] |
| Q.4)         | Write  | Network Program for creating a Threaded Chat Application.                                                                                                    | [15] |
| Q.5)         | positi | on a HTML page to accept patient test details. If H1N1 test is ve, store patient details into the database using servlets. (Assume table name and fields)                             | [15] |
| <b>Q.6</b> ) | Short  | notes: (Any Three)                                                                                                    | [15] |
|              | (a)    | RMI Architecture                                                                                                    |      |
|              | (b)    | MVC Architecture                                                                                                    |      |
|              | (c)    | JNDI                                                                                                    |      |
|              | (d)    | Error Handling in JSP                                                                                                    |      |
|              |        |                                                                                                    |      |
|              |        |                                                                                                    |      |

Total No. of Questions: 7]

[Total No. of Printed Pages: 2

# [3677]-302

# M. C. M. (Semester - III) Examination - 2009

#### **BUSINESS APPLICATION**

(2008 **Pattern**)

Time: 3 Hours]

[Max. Marks: 70

#### Instructions:

- (1) Question No. 1 is compulsory.
- (2) Solve any 5 from the remaining.
- Q.1) Success Placement Agency collects job requirements from various IT Companies. Candidates having graduate and post-graduate degrees register with them for getting job. Placement Agency conducts aptitude test at their site and then sends short-listed candidates for interview in the company as per their suitability. Company makes selection by conducting interviews and sends selected candidates list to the Placement Agency.

Agency collects its charges as 50% of the first salary from placed candidates.

Candidate registration can be continued to 2 years or upto getting a job, whichever occurs first. Then the candidate has to renew registration by paying Rs. 500.

For the above case:

(a) Draw CLD and 1st level DFD.

[10]

(b) Design appropriate file layout.

[10]

Q.2) What is BOM? What is its significance in Production Planning? [10]

| Q.3) |                | In Data Entry Screen for sales order. Also specify order followup ass with the help of reports.        | [10] |
|------|----------------|----------------------------------------------------------------------------------------------------|------|
| Q.4) | Expla<br>forma | nin procedure to prepare Profit and Loss A/c. alongwith its at.                                        | [10] |
| Q.5) |                | is the objective of Inventory Control? Explain various Selective rol Techniques for Inventory Control. | [10] |
| Q.6) |                | is the process of Employee Appraisal? Explain few Techniques ppraisal.                                 | [10] |
| Q.7) | Write          | short notes: (Any Two)                                                                                 | [10] |
|      | (a)            | Inventory Costing Methods                                                                              |      |
|      | (b)            | Product Life Cycle                                                                                     |      |
|      | (c)            | Financial Ratios                                                                                       |      |
|      |                |                                                                                                    |      |
|      |                |                                                                                                    |      |

# [3677]-301

#### M. C. M. (Semester - III) Examination - 2009

#### LINUX PROGRAMMING

(2008 **Pattern**)

Time: 3 Hours [Max. Marks: 70

#### Instructions:

- (1) Question Nos. 1 and 6 are compulsory.
- (2) Solve any three from Q. Nos. 2 to 5.
- Q.1) (A) Write PHP Code which accepts a rollno of student and displays student information from MySQL database COLLEGE and table MCM. If record not found, display suitable message. Assume suitable fields for MCM table. [10]
  - (B) Explain Process, Process Domain and Process Management Commands in Linux. [10]
- Q.2) Write MySQL Commands for the following: (Any Five) [10]
  - (a) Create database to store payroll information.
  - (b) Create table employee with suitable constraints.
  - (c) Take backup of employee table in text file.
  - (d) Update joining\_date column with current date.
  - (e) Create user mca and assign update rights to him for all tables in payroll database.
  - (f) List all employees whose salary is less than 10,000.

| Q.3)         | Expla         | ain the following Linux Commands with example: (Any Five            | e) [10]              |
|--------------|---------------|---------------------------------------------------------------------|----------------------|
|              | (a)           | nice                                                                |                      |
|              | (b)           | grep                                                                |                      |
|              | (c)           | sort                                                                |                      |
|              | (d)           | init                                                                |                      |
|              | (e)           | less                                                                |                      |
|              | (f)           | rpm                                                                 |                      |
|              | (g)           | cpio                                                                |                      |
| Q.4)         | Expla<br>exam | ain configuration required in Apache for running CGI script wingle. | ith<br>[ <b>10</b> ] |
| Q.5)         | Expla         | ain file handling functions in PHP with suitable example.           | [10]                 |
| <b>Q.6</b> ) | Write         | e short notes: (Any Four) [5]                                       | x4=20]               |
|              | (a)           | MIME Types in Apache                                                |                      |
|              | (b)           | Run Levels in Linux                                                 |                      |
|              | (c)           | Mysqladmin Command                                                  |                      |
|              | (d)           | Basic Authentication in Apache                                      |                      |
|              | (e)           | Associative Array                                                   |                      |
|              | (f)           | rc.d                                                                |                      |
|              |               |                                                                     |                      |
|              |               |                                                                     |                      |
|              |               |                                                                     |                      |

Total No. of Questions: 5] [Total No. of Printed Pages: 2

# [3677]-51

# M. C. M. (Semester - III) Examination - 2009

|        |       | `                                                                                                    |      |
|--------|-------|----------------------------------------------------------------------------------------------------|------|
|        |       | ELEMENTS OF INFORMATION TECHNOLOGY                                                                        |      |
|        |       | (2002 <b>Pattern</b> )                                                                                    |      |
| Time   | : 3   | Hours] [Max. Marks :                                                                                      | : 80 |
| Instru | ction | s:                                                                                                    |      |
|        |       | (1) Solve any four questions from the following.                                                          |      |
|        |       | (2) Figures to the right indicate full marks.                                                             |      |
|        |       | (3) Draw appropriate diagrams wherever necessary.                                                         |      |
| Q.1)   | (A)   | What is an Operating System ? Explain Process Management Function of Operating System in detail.          | [10] |
| (      | (B)   | Explain Hardware and Software Components of LAN.                                                          | [10] |
| Q.2)   | (A)   | Discuss the terms - BUS and Interrupt.                                                                    | [10] |
| (      | (B)   | What is Primary Memory? Explain it with example. Also explain Extended Memory in detail.                  | [10] |
| Q.3)   | (A)   | Discuss Binary Arithmetic with examples.                                                                  | [10] |
| (      | (B)   | Draw neat diagram of Basic Building Blocks of Computer and explain each block.                            | [10] |
| Q.4)   | (A)   | Explain Concept of Communication with the help of Serial, Parallel, Simplex, Half Duplex and Full Duplex. | [10] |

[10]

(B) Discuss various Topologies used in Networking.

[20]

- (a) Computer Virus
- (b) Types of Operating Systems
- (c) Device Drivers
- (d) Registers
- (e) Bar Code Scanner and Joy Stick

Total No. of Questions: 6+6]

[Total No. of Printed Pages: 2

# [3677]-35

M. C. M. (Semester - III) Examination - 2009

# PRINCIPLES AND PRACTICES OF MANAGEMENT AND ORGANISATIONAL BEHAVIOUR

(2005 **Pattern**)

Time: 3 Hours [Max. Marks: 70

#### Instructions:

- (1) Both sections are compulsory.
- (2) Both section carry equal marks.

#### **SECTION - I**

#### Instructions:

- (1) Question No. 1 is compulsory.
- (2) Answer any two from the remaining.
- Q.1) Management is a distinct process consisting of activities of Planning, Organising, Actuating and Controlling. Explain with suitable examples. [15]
- Q.2) Write a detailed note on Henry Fayol Contribution to Management. [10]
- Q.3) Decision-making is a process of selection of one best alternative for doing a work. Answer with reference to steps in Decisions-making. [10]
- Q.4) Write notes: (Any Two)

[10]

- (a) Controlling
- (b) Managerial Skills
- (c) Types of Managers
- Q.5) Planning is an Intellectual Process. Explain Planning and various types of Planning.[10]

[3677]-35 1 P.T.O.

|        | Directing is the process of activating various plans and group efforts to the desired direction.                             | [10] |
|--------|----------------------------------------------------------------------------------------------------|------|
|        | SECTION - II                                                                                                    |      |
| Instru | uctions:                                                                                                    |      |
|        | (1) Question No. 1 is compulsory.                                                                                            |      |
|        | (2) Answer any two from the remaining.                                                                                       |      |
|        | Define the term Organisational Behaviour. Explain with reference to Need / importance / relevance in managing the workforce. | [15] |
| Q.2)   | What is Motivation ? Explain Theory X, Y, Z.                                                                                 | [10] |
|        | Explain strategies to reduce intra individual, interpersonal and inter group organisational conflict.                        | [10] |
| Q.4)   | Write notes: (Any Two)                                                                                                    | [10] |
|        | (a) Ego States                                                                                                    |      |
|        | (b) Johari Window                                                                                                    |      |
| Q.5)   | Conflict Management Skills are key to organisational success. Discuss.                                                       | [10] |
| Q.6)   | What are the different Leadership Styles ?                                                                                   | [10] |
|        |                                                                                                    |      |

Total No. of Questions: 8]

[Total No. of Printed Pages: 1

# [3677]-34

# M. C. M. (Semester - III) Examination - 2009 INFORMATION SYSTEM AUDIT (2005 Pattern)

Time: 3 Hours] [Max. Marks: 70

#### Instructions:

- (1) Question No. 1 is compulsory.
- (2) Solve any six questions from the remaining.
- Q.1) Explain Audit Procedure in detail. Also draw flowchart to elaborate it. [10]
- Q.2) What is Evidence? Explain various Evidence Collection Techniques. [10]
- Q.3) Explain various Internal Controls. [10]
- Q.4) How Work of Programming Management is Audited ? [10]
- Q.5) Explain different Output Controls. [10]
- Q.6) What do you meant by Audit Trail? Why and how it is used? [10]
- Q.7) Which Human Relation Policies are designed by Steering Committee? [10]
- Q.8) Write short notes: (Any Two) [10]
  - (a) System Effectiveness
  - (b) Controls in Networking
  - (c) Any one Concurrent Auditing Technique
  - (d) Computer Crime

\_\_\_\_

Total No. of Questions: 7]

[Total No. of Printed Pages: 2

# [3677]-33

#### M. C. M. (Semester - III) Examination - 2009

#### **NETWORK TECHNOLOGY**

(2005 **Pattern**)

Time: 3 Hours] [Max. Marks: 70 Instructions: (1) Question Nos. 1 and 7 are compulsory. (2) Solve any three from the remaining. (3) Draw neat diagram wherever necessary. **Q.1**) (A) Explain stepwise installation of Windows 2003 Server. [10] (B) Explain installing and configuring packages in Linux. [10]**Q.2**) What is .NET Framework? Explain procedure for installing .NET Framework on Windows Client. [10] Q.3) Explain Active Directory Service. State steps for implementing Active Directory in Windows 2003 Server. [10] Q.4) Explain Process Management in Linux using suitable commands. [10] Q.5) What is VPN? Explain implementation of Windows 2003 VPN. [10] Q.6) Explain Group Policy and Right Management in Windows 2003. [10] Q.7) Write short notes: (Any Four)

[4x5=20]

- (a) Wireless Network
- (b) TCP/IP
- (c) Mail Protocols
- (d) Modems
- (e) Star Topology
- (f) Apache Web Server in Linux

| Total | No. | of | Questions | : | 10] | [Total | No. | of | Printed | <b>Pages</b> | : | 2 |
|-------|-----|----|-----------|---|-----|--------|-----|----|---------|--------------|---|---|
|       |     |    |           |   |     |        |     |    |         |              |   |   |

# [3677]-32

# M. C. M. (Semester - III) Examination - 2009 INTERNET TECHNOLOGY (2005 Pattern)

Time: 3 Hours [Max. Marks: 70

Instructions.

- (1) Solve any 7 questions.
- (2) All questions carry equal marks.
- Q.1) What is www? Write steps to host a website on Net. [10]
- Q.2) Write Internal Style Sheet for the following: (Any Five) [10]
  - (a) Apply red colour as background to the list items.
  - (b) Apply over line to table heading.
  - (c) Apply background image to h1.
  - (d) Remove boldness from bold tag.
  - (e) Apply doubly type of border to paragraph.
  - (f) Apply background colour to table row.
- Q.3) Design a HTML page to accept name and birth date from user and write VB script program to display his age. [10]
- Q.4) Accept 10 colors from user using text box. Take a start button. When user will click on start button, change background colour after every 3 seconds.
- Q.5) Write ASP Code to display report consisting of employee details whose retirement date is due after 6 months from current date. (Assume suitable fields)[10]

| Q.6)         | Display Product details in tabular format. User will click on the product for purchasing. When clicked on the product, accept quantity and customer details (Name, Address and Phone Number) and store this information into table. (Use Product and Order Table with suitable |      |
|--------------|----------------------------------------------------------------------------------------------------|------|
|              | information into table. (Use Product and Order Table with suitable fields)                                                                                                    | [10] |
| <b>Q.7</b> ) | Explain use of request and response objects with their methods and properties.                                                                                                    | [10] |
| <b>Q.8</b> ) | Consider the following XML file:                                                                                                    |      |
|              | xml version = "1.0"?                                                                                                    |      |
|              | <book></book>                                                                                                    |      |
|              | <book></book>                                                                                                    |      |
|              | <book_no>1</book_no> <book_name>Let us C</book_name> <book_price>125</book_price>                                                                                                    |      |
|              |                                                                                                    |      |
|              | <book></book>                                                                                                    |      |
|              | <book_no>1</book_no><br><book_name>Let us C++</book_name><br><book_price>150</book_price>                                                                                                    |      |
|              |                                                                                                    |      |
|              |                                                                                                    |      |
|              | Write a code to display above information in tabular format using XML DSO.                                                                                                    | [10] |
| Q.9)         | What is Image Map? Compare client side image map with server side image map.                                                                                                    | [10] |
| Q.10         | ) Write short notes : (Any Two)                                                                                                    | [10] |
|              | (a) Form and its elements                                                                                                    |      |
|              | (b) Links                                                                                                    |      |
|              | (c) Logical Text Formatting Tags                                                                                                    |      |
|              | (d) SOAP                                                                                                    |      |
|              | [3677]-32/2                                                                                                    |      |

# [3677]-31

# M. C. M. (Semester - III) Examination - 2009 OBJECT ORIENTED CONCEPTS AND BASIC JAVA (2005 Pattern)

Time: 3 Hours

[Max. Marks: 70

Instructions:

- (1) Question No. 1 is compulsory.
- (2) Solve any five from the remaining.
- (3) Draw diagram wherever necessary.

Q.1) Which is the output of the following programs ? (Any Four) [20]

- (a) Which of the following does not denote a primitive data type?
  - (i) "P"
  - (ii) "k"
  - (iii) 50.50 F
  - (iv) "Pune"
  - (v) False
- (b) Given are the following declarations:

String  $S_1$  = new string ("Hello");

String  $S_2$  = new string ("There");

String  $S_3$  = new string ();

Which of the following are legal operations?

- $(i) \quad S_3 = S_1 + S_2$
- (ii)  $S_3 = S_1 S_2$
- (iii)  $S_3 = S_1 \& S_2$
- (iv)  $S_3 = S_1 \&\& S_2$

```
(c)
     Which of the following is correct event handling method?
           MousePressed (MouseEvent e) { }
     (i)
     (ii)
           MosuePressed (MouseClick e) { }
     (iii)
           Function Key (KeyPressed e) { }
           ComponentAdded (ContainerEvent e) { }
     (iv)
     Given the following class definition.
(d)
     Class DeriveDemo extends Demo
     {
        int M, N, L;
        Public DeriveDemo (int x, int y)
            {
               M = x ; N = y;
        Public DeriveDemo (int x)
               super(x);
            }
         }
     Which of the following constructor signatures MUST exist in the
     Demo class for the DeriveDemo to compile correctly?
           Public Demo(int a, int b)
     (i)
           Public Demo(int c)
     (ii)
     (iii)
           Public Demo()
     Final Statement is used:
(e)
            To avoid overriding
     (i)
     (ii)
            To avoid overloading
            To enhance smooth overriding
     (iii)
           None of the above
     (iv)
```

| <b>Q.2</b> ) | Answer the following:                                                                                                    | [10]                       |
|--------------|----------------------------------------------------------------------------------------------------|----------------------------|
|              | (a) Thread Life Cycle - Specify Methods.                                                                                                    |                            |
|              | (b) Exception Handling.                                                                                                    |                            |
| Q.3)         | Accept string from command line, if the string is in upper case thro an userdefined exception.                                                                                                    | w<br>[10]                  |
| Q.4)         | Write a program using applet. Take two textfeeds and two button  Label of first button will be "Copy and second will be "Exchange". user clicks on copy button, tented from first textbox should be copied to second and vice-versa. | y"<br>If<br>xt<br>ed<br>On |
|              | Exchage exchange swapping of two tex should perform.                                                                                                    | [10]                       |
| Q.5)         | Write a Java Application Program to copy contents from one file into another.                                                                                                    | [10]                       |
| Q.6)         | Write a Item class with item_no, item_name, total_quantity, and pric Calculate price for the given total quantity of item.                                                                                                    | e. [10]                    |
| <b>Q.7</b> ) | Write short notes: (Any Two)                                                                                                    | [10]                       |
|              | (a) Layout Manager                                                                                                    |                            |
|              | (b) Garbage Collection                                                                                                    |                            |
|              | (c) Access Specifier                                                                                                    |                            |
|              |                                                                                                    |                            |
|              |                                                                                                    |                            |

Total No. of Questions: 8]

[Total No. of Printed Pages: 1

# [3677]-408

M. C. M. (Semester - IV) Examination - 2009

**BUSINESS PROCESS OUTSOURCING (BPO)** 

(2005 **Pattern**)

Time: 3 Hours]

[Max. Marks: 70

#### Instructions:

- (1) Answer any seven questions.
- (2) All questions carry equal marks.
- **Q.1**) What is BPO? List opportunities in BPO.
- Q.2) Why is India chosen as the major hub for BPO Sector? Explain.
- **Q.3**) Training in BPO Industry is one of the key areas of concentration. Comment.
- Q.4) What are Non-discloser and Service Level Agreements in BPO ?
- Q.5) Explain Outsourcing. Explain its advantages and disadvantages.
- Q.6) What are the opportunities in various sectors for BPO Service Providers?
- Q.7) Explain genesis and importance of BPO.
- Q.8) Short notes: (Any Two)
  - (a) Problems faced by Indians working in BPO.
  - (b) Skill Set required by employees in BPO.
  - (c) Models in BPO

\_\_\_\_\_

| Total No. of Questions: 7]                                     | [Total No. of Printed Pages: 1                           |
|----------------------------------------------------------------|----------------------------------------------------------|
|                                                                | [3677]-407                                               |
| M. C. M. (Seme                                                 | ster - IV) Examination - 2009                            |
| COMPUTER AIDED SYSTEM                                          | M ENGINEERING TOOLS (CASE TOOLS)                         |
|                                                                | (2005 Pattern)                                           |
| Time: 3 Hours]                                                 | [Max. Marks : 70                                         |
| Instructions:                                                  |                                                          |
| (1) Question No.                                               | . 1 is compulsory.                                       |
| (2) Attempt any                                                | five questions from the remaining.                       |
|                                                                |                                                          |
| <b>Q.1</b> ) (A) What is CASE Environment in automated diagram | onment? What is the role of CASE TOOLS mming tools? [12] |
| _                                                              | DL Evolution Process. [08]                               |
| •                                                              |                                                          |
| <b>Q.2)</b> What is meant by Reverse                           | e Engineering and Re-engineering. [10]                   |
| Q.3) Define Integrated Tools. Whow these tools are used        | here these types of tools are used? Explain? [10]        |
| Q.4) What are the strategies re                                | equired for CASE Adoption ? [10]                         |
| Q.5) How CASE Tool improve                                     | es Quality of Software ? [10]                            |
| Q.6) Draw USE Case and Sequ                                    | uence diagram for the following: [10]                    |
| (a) User Login Creation                                        | Process                                                  |
| (b) Online Examination                                         | of CCNA                                                  |
| Q.7) Write short notes: (Any                                   | Two) [10]                                                |
| (a) UML                                                        |                                                          |
| (b) Project Support Too                                        | ols                                                      |
| (c) Rational Rose                                              |                                                          |
|                                                                | [3677]-407/1                                             |

Total No. of Questions: 7] [Total No. of Printed Pages: 2 [3677]-406 M. C. M. (Semester - IV) Examination - 2009 ADVANCED BUSINESS APPLICATIONS (2005 **Pattern**) Time: 3 Hours] [Max. Marks: 70 Instructions: (1) Question No. 1 must be answered. (2) Attempt any 5 from the remaining. (3) State your assumptions clearly. (4) Draw neat diagrams. Neat diagrams carry marks. Q.1) (A) An Accountholder (Savings Account) submits withdrawal slip at Cash Counter in a Bank. Counter Clerk verifies all details entered in the slip, including signature. (Using Computer Database) Explain process of verification and also explain how the transaction updates various accounts on-line. Draw suitable block diagram, if necessary. [15] (B) What is IPR? [05] Q.2) What is ERP? Explain role of Re-engineering in ERP. [10] Q.3) Explain different types of Securities. [10]

significant role. In hospitals the technology can also be used effectively.

[10]

Q.4) There are number of areas where Information Technology plays

As a hospital manager how would you promote use of IT?

| Q.5)         |       | is Dataware Housing? Explain Dataware House Architecture with elp of a diagram. | [10] |
|--------------|-------|---------------------------------------------------------------------------------|------|
| Q.6)         | Expla | nin CRM Process in detail.                                                      | [10] |
| <b>Q.7</b> ) | Write | short notes: (Any Two)                                                          | [10] |
|              | (a)   | Inventory of Medicines and Consumables in Hospital                              |      |
|              | (b)   | Workflow Management                                                             |      |
|              | (c)   | Cyber Law                                                                       |      |
|              |       |                                                                                 |      |
|              |       |                                                                                 |      |

Total No. of Questions: 8] [Total No. of Printed Pages: 1

# [3677]-405

# M. C. M. (Semester - IV) Examination - 2009

| SOFTWARE QUALITY ASSURANCE                                                                             |      |
|----------------------------------------------------------------------------------------------------|------|
| (2005 Pattern)                                                                                         |      |
| Time: 3 Hours] [Max. Marks:                                                                            | 70   |
| Instructions:                                                                                          |      |
| (1) Question No. 1 is compulsory.                                                                      |      |
| (2) Solve <b>any</b> six from the remaining.                                                           |      |
| Q.1) Explain Software Quality and its importance.                                                      | [10] |
| Q.2) Explain J. M. Juran's Contribution to Quality.                                                    | [10] |
| Q.3) Explain 'V' Model of SDLC.                                                                        | [10] |
| Q.4) Explain Integration Testing in detail.                                                            | [10] |
| Q.5) What are 'Quality Standards' ? Why they are required ? Also explain Malcom Bridge Quality Awards. | [10] |
| Q.6) Explain various Process Groups.                                                                   | [10] |
| Q.7) Explain and compare Product Quality and Process Quality.                                          | [10] |
| Q.8) Write short notes: (Any Two)                                                                      | [10] |
| (a) Fish-bone Analysis                                                                                 |      |
| (b) Risk Exposure                                                                                      |      |
| (c) User Acceptance Testing                                                                            |      |
| (d) Version Control                                                                                    |      |
|                                                                                                    |      |

Total No. of Questions: 6] [Total No. of Printed Pages: 2 [3677]-404 M. C. M. (Semester - IV) Examination - 2009 CYBER LAW (2005 **Pattern**) Time: 3 Hours] [Max. Marks : 70] Instructions: (1) Question No. 1 is compulsory. (2) Attempt any four out of the remaining. (3) Figures to the right indicate full marks. Q.1) What are the different techniques for protecting E-commerce System? [10] **Q.2**) (A) What is Asymmetric Cryptography? [80] What is Hash Function? Explain role of Hash Function in (B) detail. [07] **Q.3**) (A) Explain in detail RSA Algorithm. [08] (B) Discuss scope of the Information Technology Act, 2000. [07] **Q.4**) (A) What is Unauthorised Computer Access under IT Act, 2000? [80] (B) What are common network attacks and their defenses? [07]

Define and explain Hacking. What is the punishment for the

[08]

[07]

What are Access Control Lists?

offence of hacking?

**Q.5**) (A)

(B)

| Q.6) Write short notes: (Any Three | Q.6) | Write | short | notes | : | (Any | Three) |
|------------------------------------|------|-------|-------|-------|---|------|--------|
|------------------------------------|------|-------|-------|-------|---|------|--------|

[15]

- (a) PKI
- (b) New Biometric Techniques
- (c) Multilateral Security
- (d) Client Server Concurrency

Total No. of Questions: 7]

[Total No. of Printed Pages: 2

# [3677]-403

#### M. C. M. (Semester - IV) Examination - 2009

#### ADVANCED JAVA

(2005 **Pattern**)

Time: 3 Hours]

[Max. Marks: 70

#### Instructions:

- (1) Question No. 1 is compulsory.
- (2) Solve any 4 questions from the remaining.

#### **Q.1**) Solve the following:

[10]

- (a) "ResultSet can't be updatable." State True or False. Justify your answer.
- (b) If the browser does not support cookies or if they are disabled, how is session tracking done?
- (c) What's the difference between SendRedirect() and Forward() Methods?
- (d) How can an application get to known when a HttpSession is removed?
- (e) What are the Life Cycle Methods of EJB Session Bean?

# Q.2) Write Program Segments: (Any Three)

[15]

- (a) To get row count from a table.
- (b) To declare function in JSP using JSP expression.
- (c) To register out parameter with data type string.
- (d) To create DatagramPacket to send to specified address and port number.
- (e) To retrieve information from cookies in Servlet.

[3677]-403

1

P.T.O.

| Q.3)         | Write method   | RMI application for simple calculator. Interface has following ods:                                                                                                    | [15] |
|--------------|----------------|----------------------------------------------------------------------------------------------------|------|
|              | (a)            | double addition (double, double)                                                                                                    |      |
|              | (b)            | double subtraction (double, double)                                                                                                    |      |
|              | (c)            | double multiply (double, double)                                                                                                    |      |
|              | (d)            | double divide (double, double)                                                                                                    |      |
| Q.4)         | Write          | Network Applications as follows:                                                                                                    | [15] |
|              | (a)            | Write a Client Program which will send directory name to server.                                                                                                    |      |
|              | (b)            | Write a Server Program which will accept directory name from client and send list of files in the directory. If directory does not exist, send proper message.                                         |      |
| Q.5)         | Phone<br>a JSF | In HTML page to accept user information (Name, Address, City, e No., DoB etc.) and create a bean for the information. Write P page to display this information in tabular format using JSP ard action. | [15] |
| <b>Q.6</b> ) | datab          | a Servlet Program to accept user information and save it into ase. If user has skipped any of the fields, then display message ll fields are compulsory" and redirect user again to the login page.    | [15] |
| <b>Q.7</b> ) | Write          | short notes: (Any Three)                                                                                                    | [15] |
|              | (a)            | JNDI                                                                                                    |      |
|              | (b)            | DatabaseMetaData                                                                                                    |      |
|              | (c)            | Difference between Session and Entity Bean                                                                                                    |      |
|              | (d)            | JSP Actions                                                                                                    |      |
|              | (e)            | Steps to Create Stateless Session Beans                                                                                                    |      |
|              |                |                                                                                                    |      |

Total No. of Questions: 8] [Total No. of Printed Pages: 2

# [3677]-402

# M. C. M. (Semester - IV) Examination - 2009 VISUAL BASIC.NET (2005 Pattern)

Time: 3 Hours [Max. Marks: 70

Instructions:

- (1) Question Nos. 1 and 8 are compulsory.
- (2) Solve any four questions from Q. No. 2 to 7.
- Q.1) Explain ASP.Net Architecture in detail. [15]
- Q.2) Explain Concept of Delegates with an appropriate example. [10]
- Q.3) How ASP.Net maintains state of a session? Explain its uses. [10]
- Q.4) Write an interface 'Set' with methods 'Union' and 'Intersection'. Write a class 'Int\_Set' which will implement the 'Set' interface, where 'Union' method will give the numbers present in first and second Int\_Set (i.e. Union of two integer arrays), and 'Intersection' method will give the numbers present in both Int\_Set (i.e. intersection of two integer arrays).
  Assume suitable attributes in Int\_Set class.
- Q.5) Define a class BookIssue with attributes BookId, MemberId, IssueDate, ReturnDate. Write a method to accept information. Throw your own defined exception "LateFeeException" if difference between issue date and return date is more than 10 days. Also write a method which will calculate and display late fee, which is Rs. 10 for each delayed day. [10]
- Q.6) Create an application using 'TreeView' control to show existing directory structure of C drive. [10]

**Q.7**) Write a code to perform Add, Edit, Delete, First, Next, Previous and Last Operations on the following table :

Server Name : RBI

Server : SQL Server

Database Name : Bank

Table Name : Fixed Deposit (FD\_No, Cust\_Id, FD\_date,

Period, Amount, Int\_Rate) [10]

Q.8) Write short notes: (Any Three) [15]

(a) Name Space

(b) Comman Language Runtime (CLR)

(c) List View, Scroll Bar Controls

(d) String Functions (any 5)

Total No. of Questions: 6]

[Total No. of Printed Pages: 2

# [3677]-401

#### M. C. M. (Semester - IV) Examination - 2009

#### LINUX PROGRAMMING

(2005 **Pattern**)

Time: 3 Hours [Max. Marks: 70

#### Instructions:

- (1) Question Nos. 1 and 6 are compulsory.
- (2) Solve any three from the remaining.
- Q.1) (A) Write PHP Script which accepts student rollno and sends email containing "Happy Birthday" message, if his record is found and has born on this day. Use college database and student table with suitable fields.

  [10]
  - (B) Explain backup and restore in Linux with the help of suitable commands. [10]
- Q.2) Write MySQL Commands for the following: (Any Five) [10]
  - (a) Create database EXAM.
  - (b) Create student table with proper constaints in a database EXAM.
  - (c) Copy records of student table in text file 'StudRec.txt'.
  - (d) List record of student whose name starts with 'S' or 'V'.
  - (e) Upload students records from text file 'NewStud.txt'.
  - (f) Create user MCM on localhost to access EXAM database.
- Q.3) What is Cookie? Explain with example how to handle cookie in PHP? [10]
- Q.4) Explain with example how CGI Scripts are executed with Apache? [10]

- Q.5) Explain Boot Process Runlevels and use of rc.d directories in Boot Process. [10]
- Q.6) Write short notes: (Any Four)

[4x5=20]

- (a) \$\_GET, \$\_POST and \$\_RESPONSE
- (b) Constructor for PHP Class
- (c) Mysqladmin and Mysqldump
- (d) User Space and Kernel Space
- (e) Arrays in PHP
- (f) Grep Command with Options

[3677]-401/2